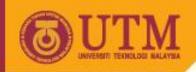

# Programming Technique II - SCJ1023

### **Pointers**

Associate Prof. Dr. Norazah Yusof

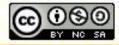

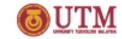

### What is a pointer?

- A pointer is a derived data type
  - A data type built from one of the standard data type.
- Pointer variables contain memory address of a variable
  - Indirectly references a value.

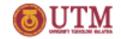

## What is a pointer variable?

- A pointer variable is a special type of variable that holds the address of another variable.
- Example:

Variable b in is a pointer variable which is containing the address of variable a.

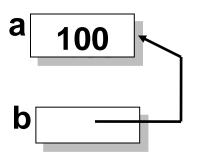

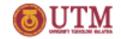

### What is address operator in C++?

- & is the address operator in C++.
  - Is used to get the address of a variable.
  - Provides a pointer constant to any named location in memory.
- Example 1: Display the address of an integer variable.

```
int Nom;
cout << &Nom;</pre>
```

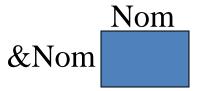

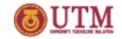

## What is dereferencing in C++?

- The dereferencing operator, \*, is used to get the variable that a pointer variable is pointing to.
- This operator can only be applied to pointer variables (not to ordinary variables).

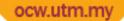

# Example of declaration of pointer variables

Pointer variable stores the address of a variable.

```
char Huruf;
int Nom;
char * x;
int * y;
```

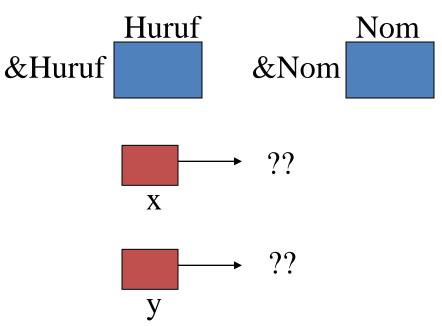

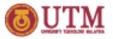

# Example of declaration of pointer variables

#### C++ declarations:

```
char Huruf;
int Nom;
char * x;
int * y;
```

#### Contents of variables:

```
Huruf = 'A';
Nom = 85;
x = &Huruf;
y = &Nom;
```

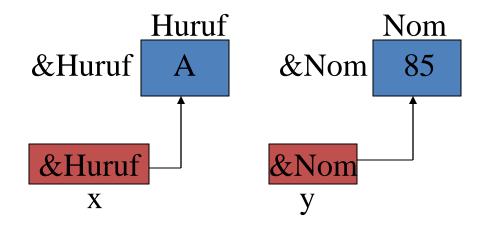

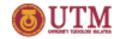

# Example of initialization of pointer variables

#### C++ declarations:

```
int x=25;
int *p = &x;
```

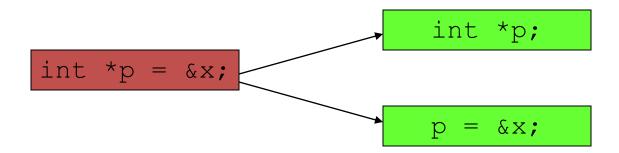

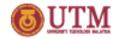

# Example of assigning of pointer to another pointer

C++ declarations:

```
int x = 25, y=100;
int *ptr1;
int *ptr2 = &y;
```

Assigning values from pointer variables:

$$ptr1 = &x$$

Assigning pointer address to another pointer

$$ptr2 = ptr1;$$

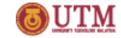

### Output

The value in x is 25

The address of x is 0x0012ff88

The address in ptr1 is 0x0012ff88

The address in ptr2 is 0x0012ff88

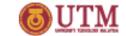

# Accessing variables through pointer

- To access to the pointed variable, use \* as the indirection operator.
- Various operations can be done using indirection operator.
  - Assign value
  - Input/output operations
  - Arithmetic operations
  - Relational/logical expressions

# Relationship between Arrays and Pointers

Array name is the starting address of an array

int vals[] = 
$$\{4, 7, 11\};$$

### Example of starting address of vals:

0x4a00

| 4 | 7 | 11 |
|---|---|----|
|   |   |    |

# Relationship between Arrays and Pointers

Array name can be used as a pointer constant:

Pointer can be used as an array name:

```
int *valptr = vals;
cout << valptr[1]; // displays 7</pre>
```

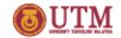

### **Array Access**

Array elements can be accessed in many ways:

| Array access method                       | Example             |
|-------------------------------------------|---------------------|
| array name and []                         | vals[2] = 17;       |
| pointer to array and []                   | valptr[2] = 17;     |
| array name and subscript arithmetic       | *(vals + 2) = 17;   |
| pointer to array and subscript arithmetic | *(valptr + 2) = 17; |

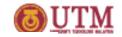

### **Pointer Arithmetic**

Operations on pointer variables:

| Operation                | Example                                                                                         |
|--------------------------|-------------------------------------------------------------------------------------------------|
| ++,                      | <pre>valptr++; // points at 7 valptr; // now points at 4</pre>                                  |
| +, - (pointer and int)   | cout << *(valptr + 2); // 11                                                                    |
| +=, -= (pointer and int) | <pre>valptr = vals; // points at 4 valptr += 2; // points at 11</pre>                           |
| - (pointer from pointer) | <pre>cout &lt;&lt; valptr-val; // difference //(number of ints) between valptr // and val</pre> |

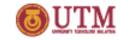

### **Comparing Pointers**

- Relational operators (<, >=, etc.) can be used to compare addresses in pointers
- Comparing addresses <u>in</u> pointers is not the same as comparing contents <u>pointed at by</u> pointers:

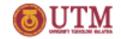

### **Pointers as Function Parameters**

- A pointer can be a parameter
- Works like reference variable to allow change to argument from within function
- Requires:
  - asterisk \* on parameter in prototype and heading

```
void getNum(int *ptr); // ptr is pointer to an int
```

2) asterisk \* in body to dereference the pointer

```
cin >> *ptr;
```

3) address as argument to the function, use &